# **Livrable de Projet E: Calendrier et coûts de projet**

**GNG 1503 - FB33**

**Ana Barragan Martinez - 300282155 Joshua Hughes - 300373129 Fatoumata Sarr - 300356079 Daniel Mogan - 300301995 Kapinga Mbanga - 300026437 Mohamed Ouedraogo - 300337206**

**Le 29 Octobre 2023**

**Université d'Ottawa**

## **Tableau de Matières**

- **1. Dessins de conception**
	- **a. Application**
	- **b. Arduino**
- **2. Coût des Composantes**
	- **a. Application**
	- **b. Arduino**
- **3. Liste des équipements**
	- **a. Application**
	- **b. Arduino**
- **4. Risques et plans de Contingence**
	- **a. Application**
	- **b. Arduino**
- **5. Plan d'essais préliminaire**
- **6. Mise à jour Plan de Projet**

### **1. Dessins de Conception**

### **A. L'application GBS**

D'abord, l'idée principale du projet de conception est de créer une application téléphonique pour GBS permettant de prendre des photos des roulements. Par la suite, après avoir pris la photo du roulement, l'application sera capable de non seulement retourner les dimensions du roulement mais aussi le bon numéro de série qui identifiera le roulement qui a été photographié. Pour ceci il faudra utiliser OpenCV, du codage Python et une pièce de monnaie comme objet de référence. Pour expliquer, lors de la prise de photo, un huard sera mis au plus haut à gauche. Puisque son diamètre de 23.88 mm est connu, ceci sera utilisé afin de pouvoir utiliser sa dimension mesurer en pixel vu par l'application, créer un ratio fixe entre le diamètre en temps réel et le nombre de pixel. Ce ratio pourra par la suite être utilisé afin de convertir les pixels du roulement mesurer par l'application en dimension métrique réelle du roulement.

De plus, l'application aura aussi accès au catalogue PDF de SKF afin de rechercher à l'aide des dimensions obtenues par la photo, l'identité du roulement en question. Il est possible qu'il faudra utiliser une application tel que PyPDF2 ou PyMuPDF comme intermédiaire pour extraire du texte / de l'information du fichier PDF (diamètre intérieur/extérieur, , numéro de série etc.) puis l'organiser afin de le rendre plus facile pour l'application téléphonique d'aller à travers l'information raffinée pour trouver le bon roulement. Dans le cas de l'utilisation d'une interface, l'application accèdera à l'information déjà raffinée pour trouver le roulement.

Avec ceci, lorsque l'application trouve un "*match*" à travers l'information du PDF, il retourne le numéro de série, les autres dimensions du roulement, le nom du roulement etc. Cela sera visible dans l'application.

Dans le cas où le roulement est en partie (au moins 50% est intact), les mêmes étapes précédentes sont effectuées. Cependant, lors prise de mesure du roulement l'application reconnaîtra que le roulement est partiel et fera les ajustements nécessaires pour mesurer le diamètre et identifier le bon roulement.

Voici des vidéos explicatives pour le fonctionnement de l'application: <https://youtu.be/X4BkS0FnqOM> [https://drive.google.com/file/d/15-PtESj0OIrTu71NmPNbYlLlkKwiW6\\_k/view?usp=sharing](https://drive.google.com/file/d/15-PtESj0OIrTu71NmPNbYlLlkKwiW6_k/view?usp=sharing)

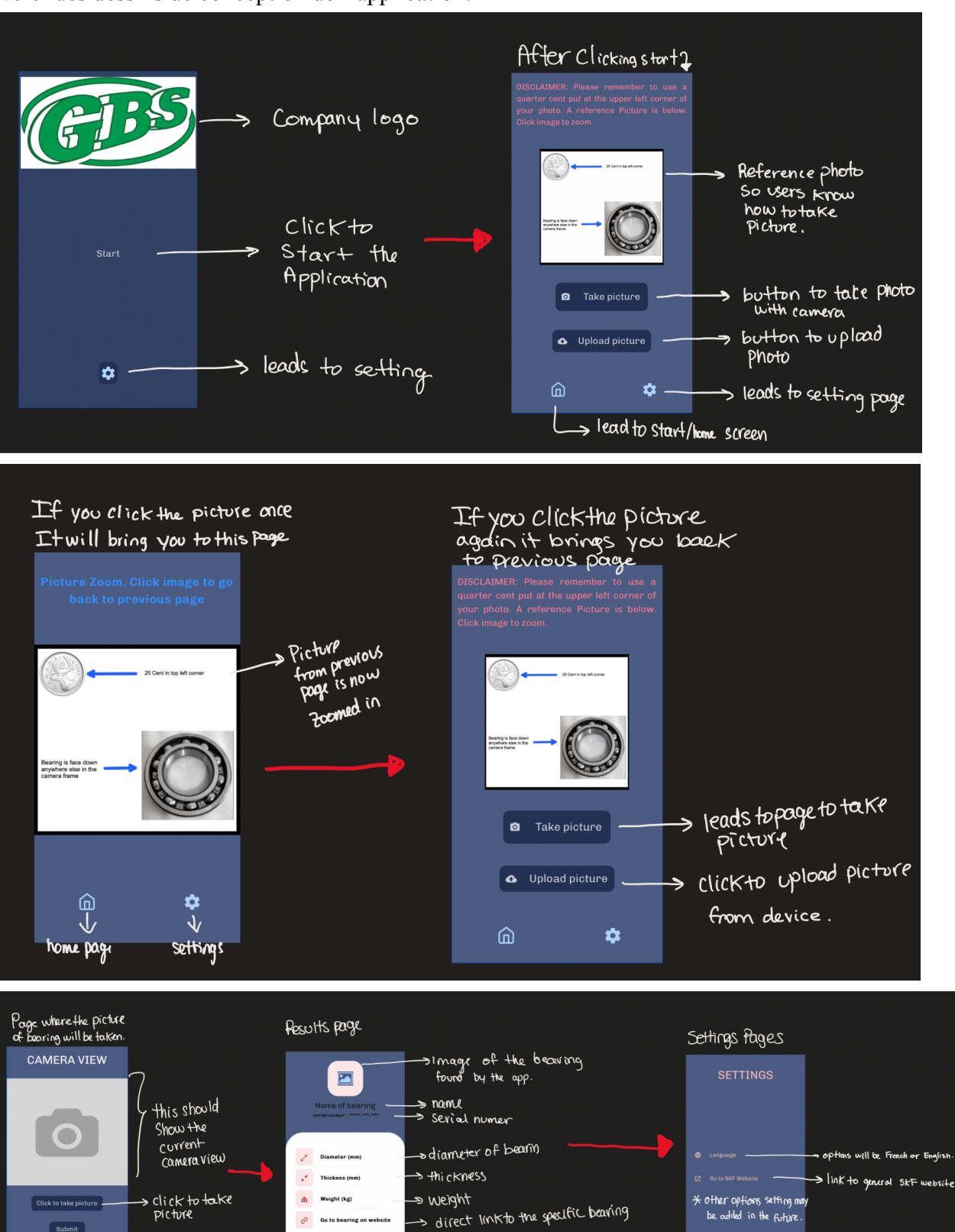

found

 $\Rightarrow$  seffings

Submit picture so<br>| application cansf<del>ari</del><br>| identification of bearing

ó

allows to go back

Voici des dessins de conception de l'application:

#### **B. Arduino/Conception Robotique**

Par ailleurs, dans le cas où la méthode d'identification de roulement via une application téléphonique apporte des conflits/problèmes insolubles (qu'une solution ne peut être trouvée) OU que la conception devient trop compliquée, une deuxième méthode serait aussi développée. Cette méthode robotique sera l'utilisation d'Arduino et de la machinerie afin de prendre une photo de vue supérieure et du côté afin de prendre les dimensions de diamètre et épaisseur respectivement. Encore une fois, un huard ou un micromètre sera nécessaire comme objet de référence afin de déterminer l'échelle métrique réelle du roulement. La machinerie possède donc une caméra mais aussi une balance pour savoir le poids du roulement. Avec toutes ces informations l'Arduino trouvera le numéro de série et l'affichera sur un écran d'affichage à cristaux liquides à transistor à couche mince.

Video for prototype concept (fait dans blender) <https://youtube.com/shorts/3OkNHAKtjrA>

# **2. Coût des Composantes**

## **A. L'application GBS**

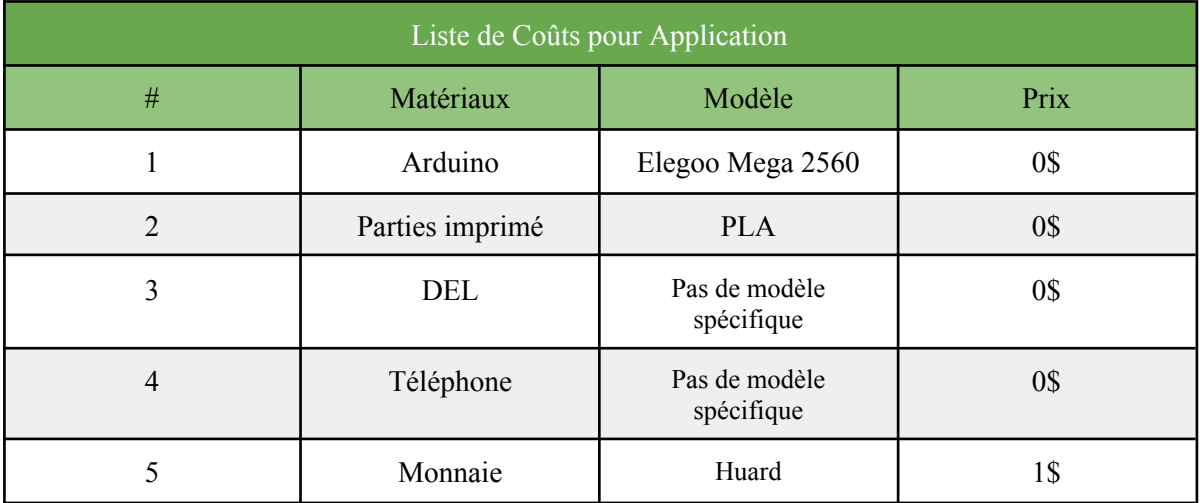

### **B. Arduino**

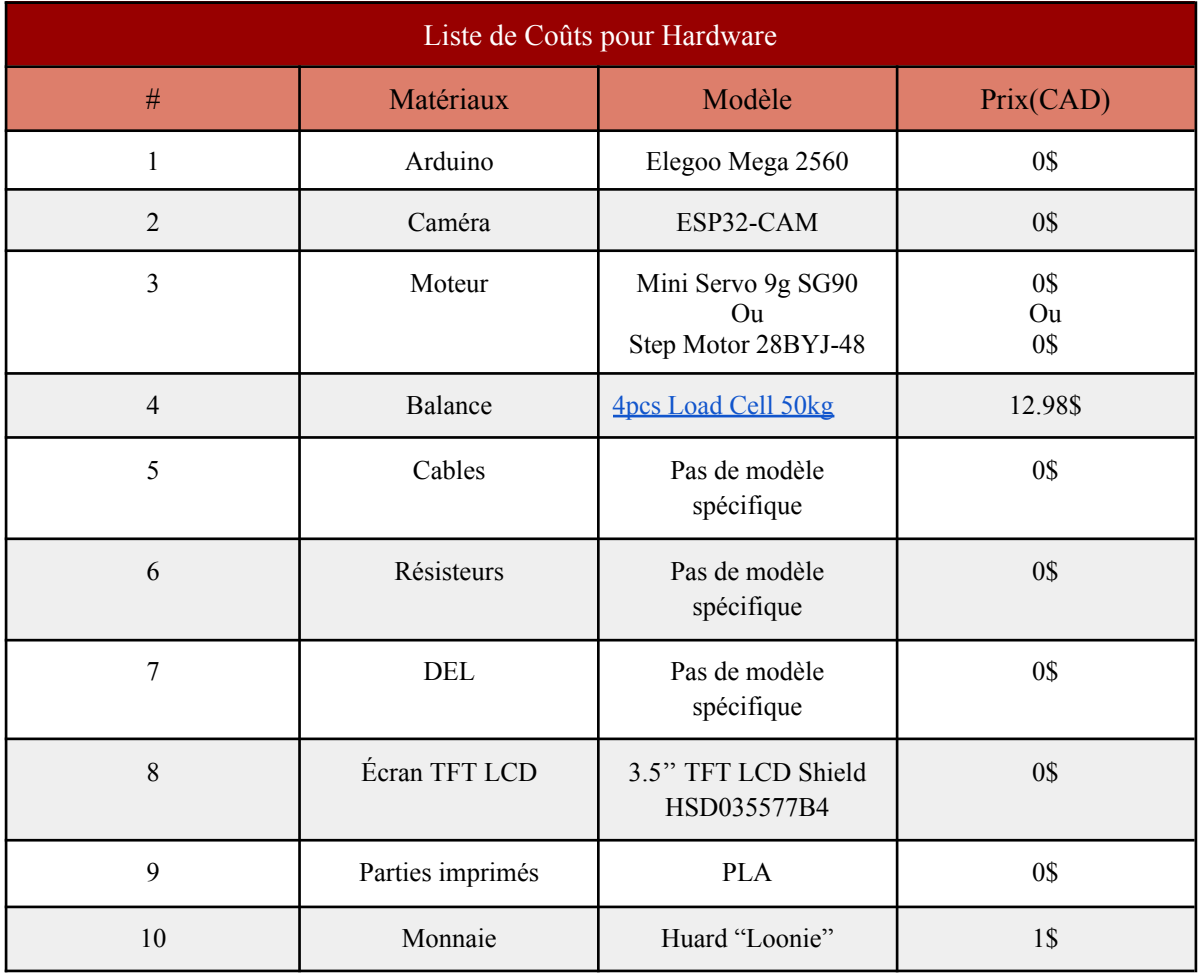

# **3. Liste des équipements**

## **A. L'application GBS**

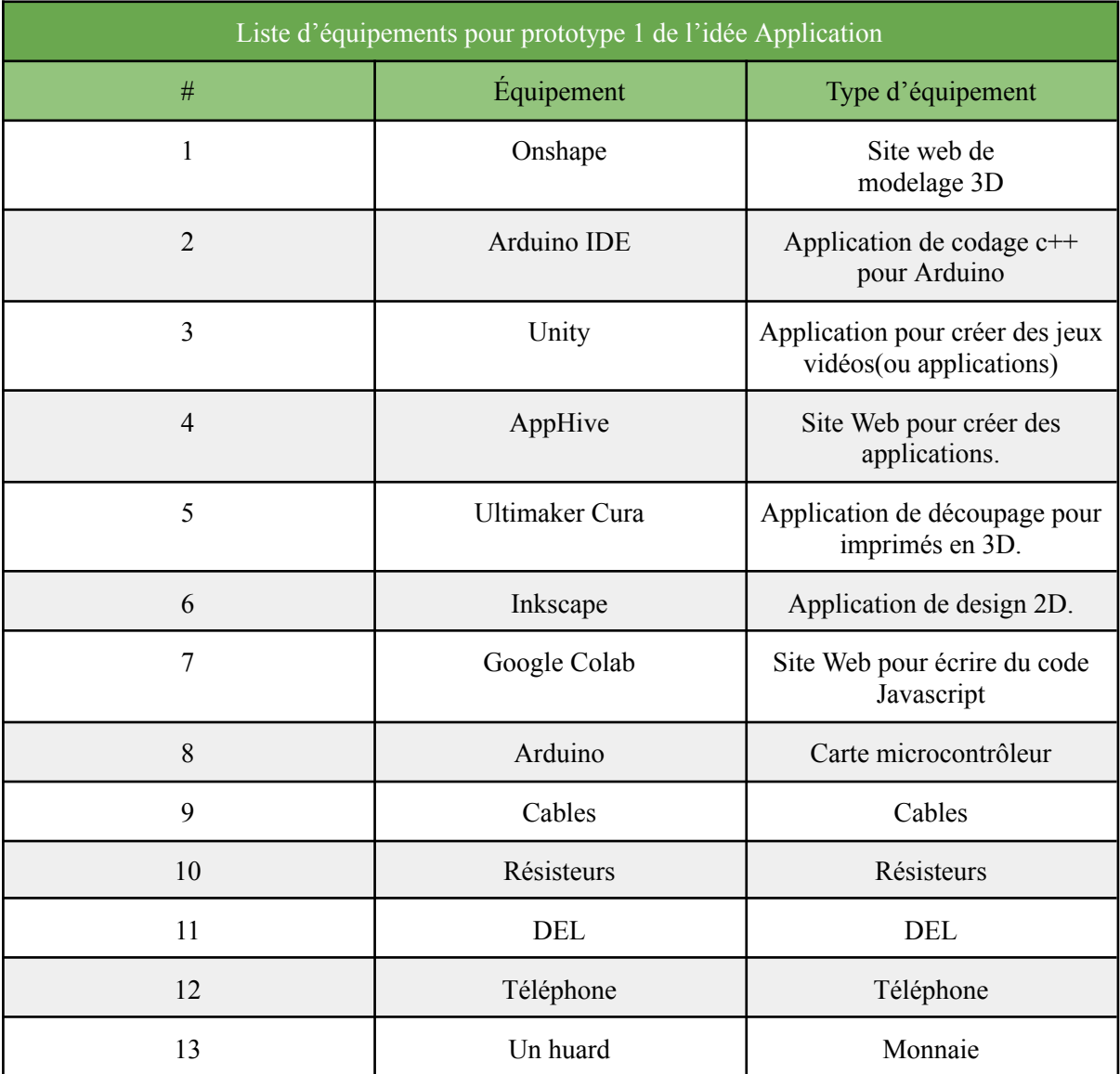

### **B. Arduino**

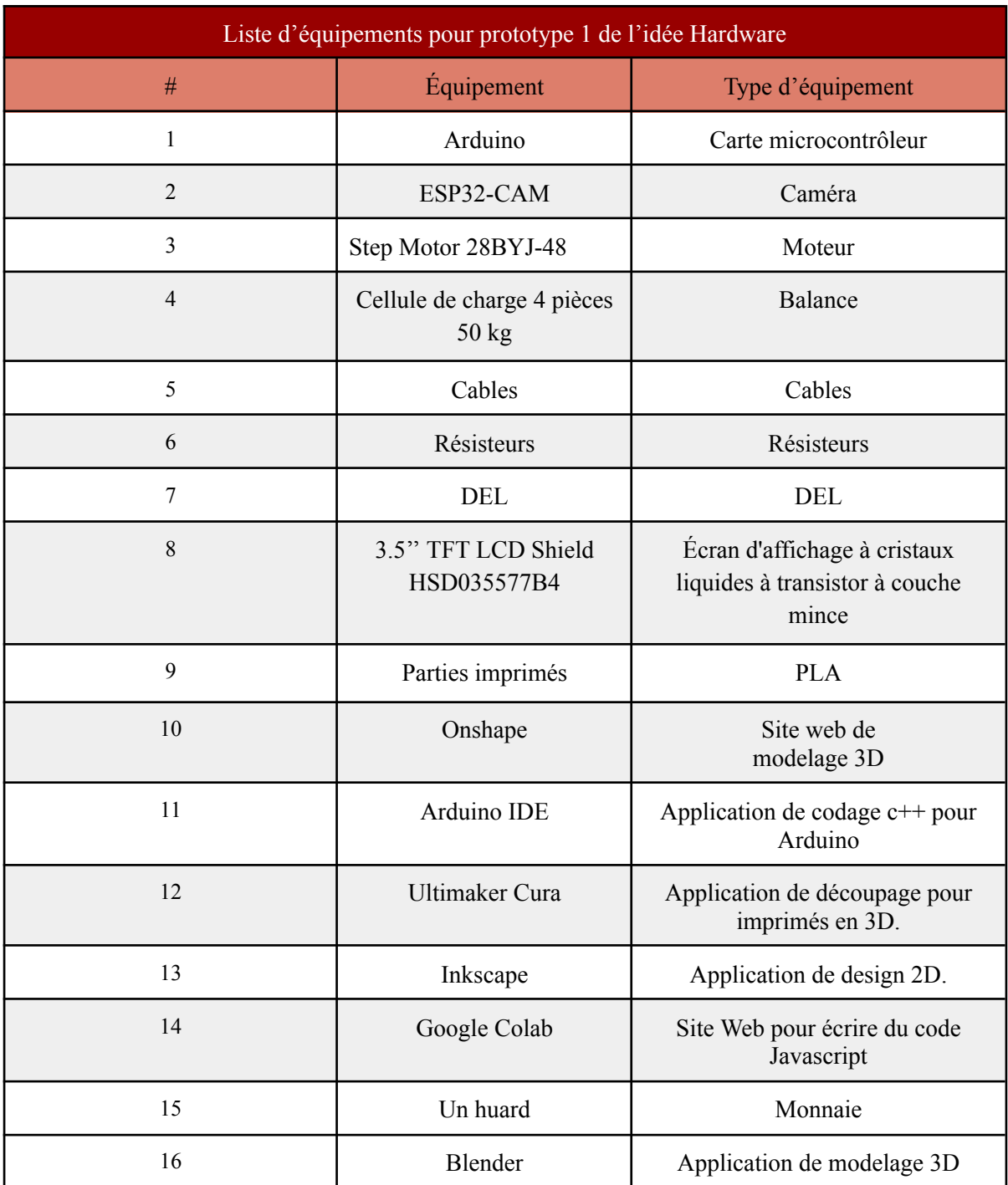

### **4. Risques et Plans de Contingence**

### **A. Application**

Lors de la génération d'idées lors du Livrable D, notre équipe a pu identifier quelques risques liés à nos idées finales; l'application et le hardware arduino. Malgré le fait que l'application est l'idée qui comblerait mieux les besoins et les désirs du client, il y a plusieurs facteurs qui pourraient limiter notre habilité à la mettre en place.

Pour résumer, cette application serait l'interface d'un programme qui permettra de faire ressortir l'information d'un roulement à partir d'une photo qui sera prise par l'utilisateur. Afin de faciliter son utilisation, elle serait accessible à partir d'un téléphone cellulaire. En ce qui concerne cette idée, nous avons des inquiétudes par rapport à la programmation du code qui sera instauré dans l'application, puisque le processus de codage pourrait être long et difficile à faire. Le risque que nous pourrions avoir serait que nos habiletés en programmation ne soient pas assez développées pour concevoir cette idée. Toutefois, l'un des avantages de la programmation c'est que malgré le fait qu'elle puisse être rigoureuse, une fois qu'elle est terminée, les changements et l'entretien seront minimes puisqu'un code ne peut pas se détériorer. Une autre inquiétude que nous avons est liée au transfert du fichier GBS vers le programme. Le catalogue des roulements auxquels nous avons accès présentement est sous forme de PDF, pour qu'un programme soit capable de le manipuler il faudrait qu'il soit sous une forme différente. Donc, le risque serait une inaptitude à faire la conversion. Si le fichier ne peut pas être converti, nous allons avoir besoin de le faire manuellement ce qui pourrait nous retarder énormément dans notre processus de conception. Si cette option n'est pas possible nous allons avoir besoin de trouver un moyen pour que le programme puisse traiter un PDF.

Pour s'assurer que ces risques ne deviennent pas de vrais problèmes, notre équipe ferais beaucoup de recherche avant de commencer le processus de programmation afin d'éviter d'être bloqué après l'avoir déjà entamé.

En ce qui concerne les risques externes de notre application nous avons pu faire ressortir le risques global du manque de précision. Selon notre équipe, ce risque est lié majoritairement à l'inexactitude humaine, puisque l'application nécessite énormément de manipulation. L'utilisateur est responsable de prise de photo du roulement et la qualité de la photo n'est pas assurée en matière de distance de la prise de photo et l'angle à laquelle elle sera prise. Il peut donc y avoir de l'impact sur l'information que l'application pourra faire ressortir.

Pour essayer de minimiser ces possibilités, notre équipe a eu l'idée de concevoir un dispositif pour tenir le téléphone qui prendra la photo pour assurer de contrôler le facteurs distance et angle de la photo puisque toutes les photos seront prises du même emplacement.

#### **B. Arduino**

Notre plan de contingence dans la cas où nos habilités ne seraient pas au niveau de concevoir l'application avec les performances requises et attendues, est la conception robotique à l'aide d'un Arduino. Afin de pouvoir passer en douceur au développement du robot arduino pour la reconnaissance des roulements, au cas où l'application échouerait, nous avons pris le temps de planifier entièrement l'arduino. Bien que cela puisse sembler excessif, cela nous donnera l'assurance que si nous devions changer de plan, nous pourrions repartir du bon pied puisque toutes les étapes de la planification auront été réalisées et que nous n'aurons plus qu'à produire et à tester le produit.

Dans le cadre de la planification du projet arduino, nous avons anticipé les problèmes qui pourraient survenir au cours des phases de développement et de production. Le risque le plus important que nous prévoyons n'est pas un risque technique mais plutôt un risque physique, car l'arduino produit beaucoup de chaleur lorsqu'il est fortement utilisé dans des espaces fermés. Pour y remédier, nous avons prévu une boîte entièrement ventilée pour accueillir l'arduino, ainsi qu'un ventilateur qui augmentera le flux d'air et diminuera la température, ce qui résoudra le risque d'incendie. Le deuxième risque le plus important que nous voyons est la capacité d'incorporer l'interprétation des catalogues pdf dans le code de l'arduino, car la carte mémoire pour stocker le code est assez limitée. Au cas où cela deviendrait un problème, nous travaillerions simplement en gardant l'arduino connecté à un ordinateur portable ou à un ordinateur à proximité, et la plupart des calculs seraient laissés à l'ordinateur car l'arduino n'aurait qu'à obtenir les dimensions pertinentes et d'autres caractéristiques à partir du palier.

D'autres risques mineurs concernent notre capacité à concevoir et à imprimer tous les composants 3D, ainsi que notre habileté à programmer entièrement l'arduino pour qu'il puisse scanner les informations pertinentes. Cependant, en tant qu'équipe, nous avons collectivement beaucoup d'expérience à la fois dans le codage arduino et dans la conception et l'impression 3D, de sorte que nous ne craignons aucunement de manquer de compétences ou de temps pour achever ce produit avant la date limite.

### **5. Plan d'essais préliminaire**

Notre produit final s'agit d'une application mobile, qui sera utilisée par les employés de la compagnie qui possèdent diverses habiletés informatiques.Il est essentiel de s'assurer que son interface soit assez facile à comprendre, et que son utilisation soit intuitive. Pour mieux assurer que notre produit sera efficace, nous avons décidé d'effectuer des essais sous deux catégories: des tests de performance, qui seront faits pour les prototypes 1 et 2; des tests d'usabilité ou *User Friendliness Tests* qui seront faits au prototype 3 pour perfectionner l'interface et s'assurer que l'application soit très facile à utiliser.

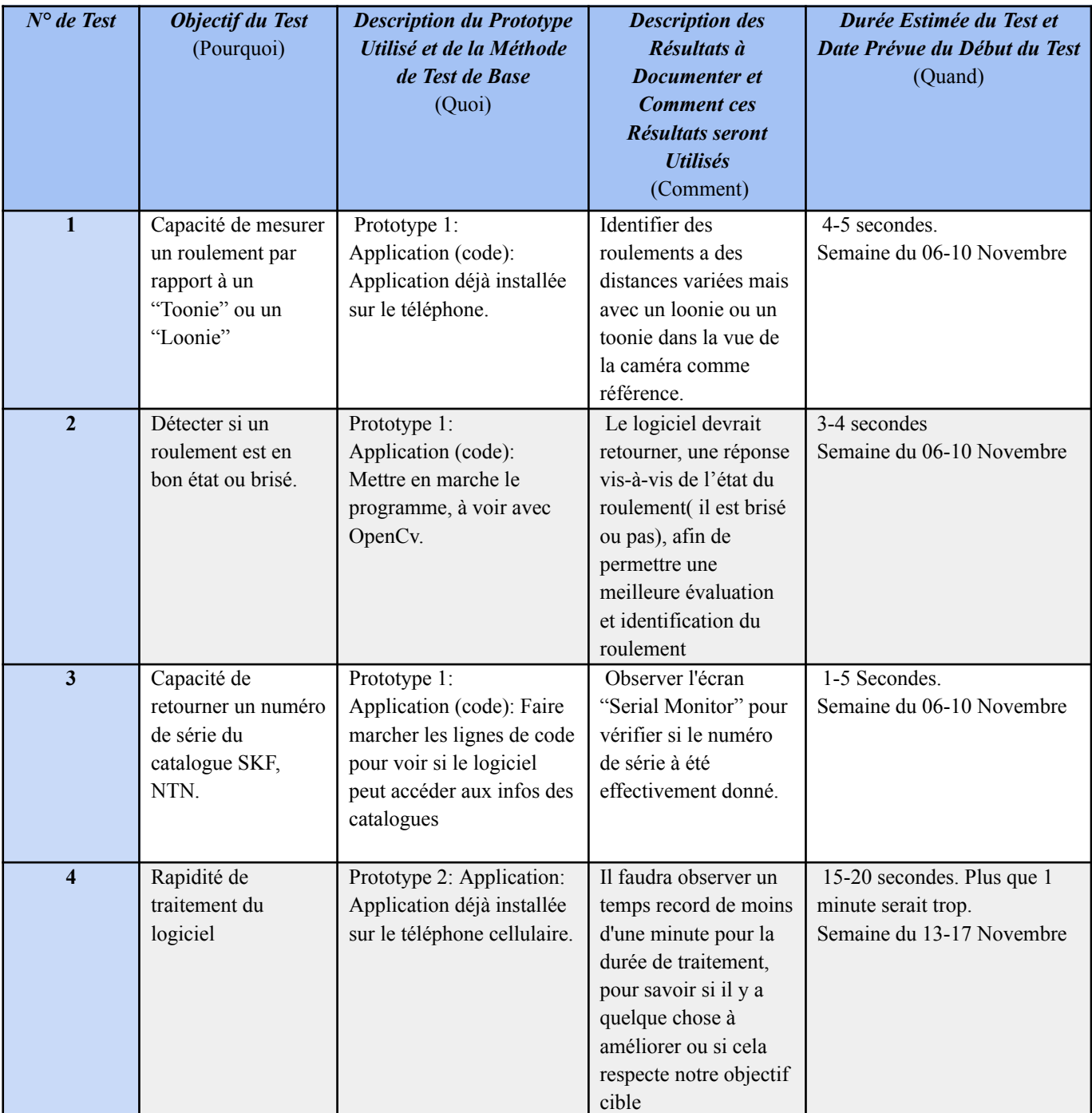

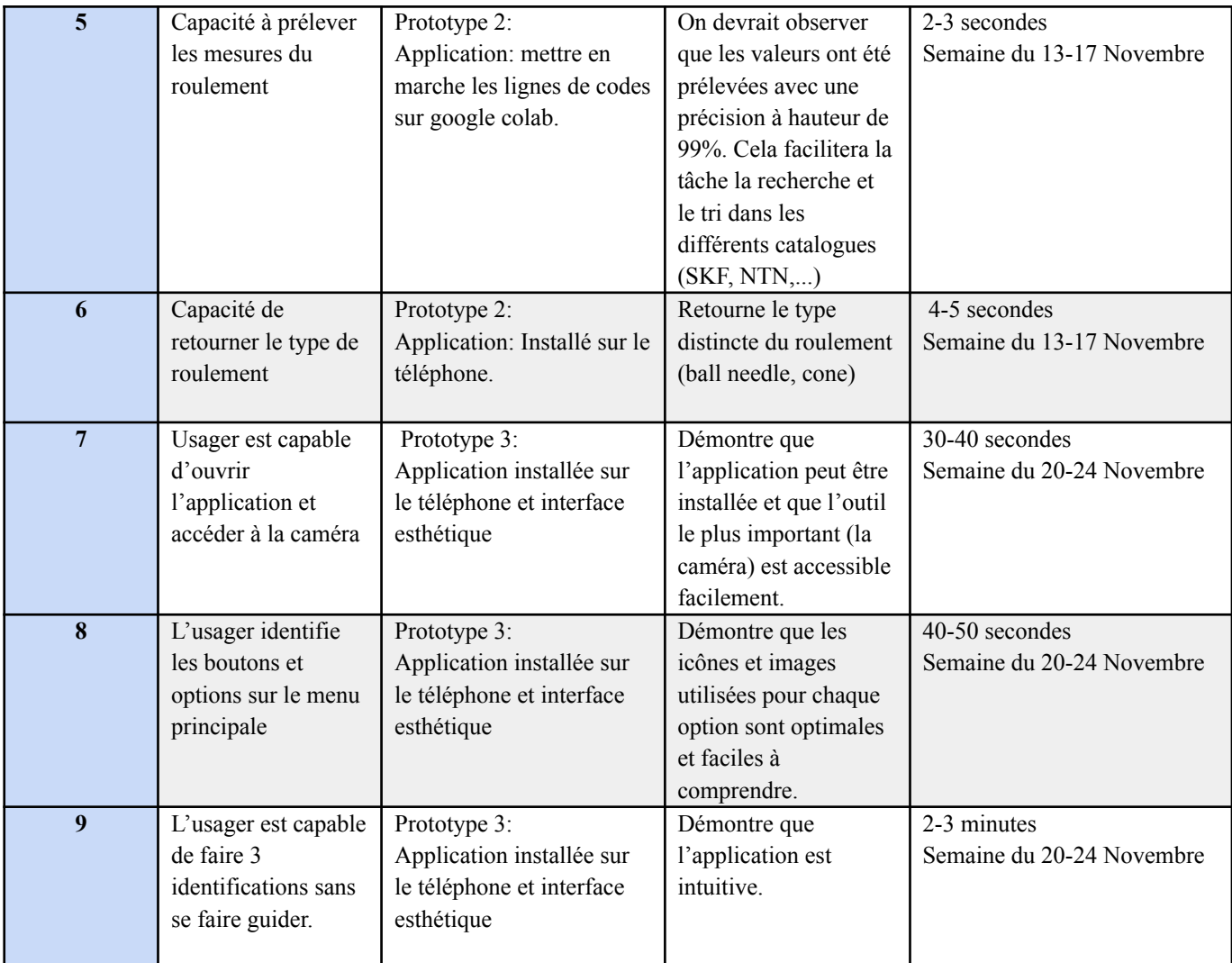

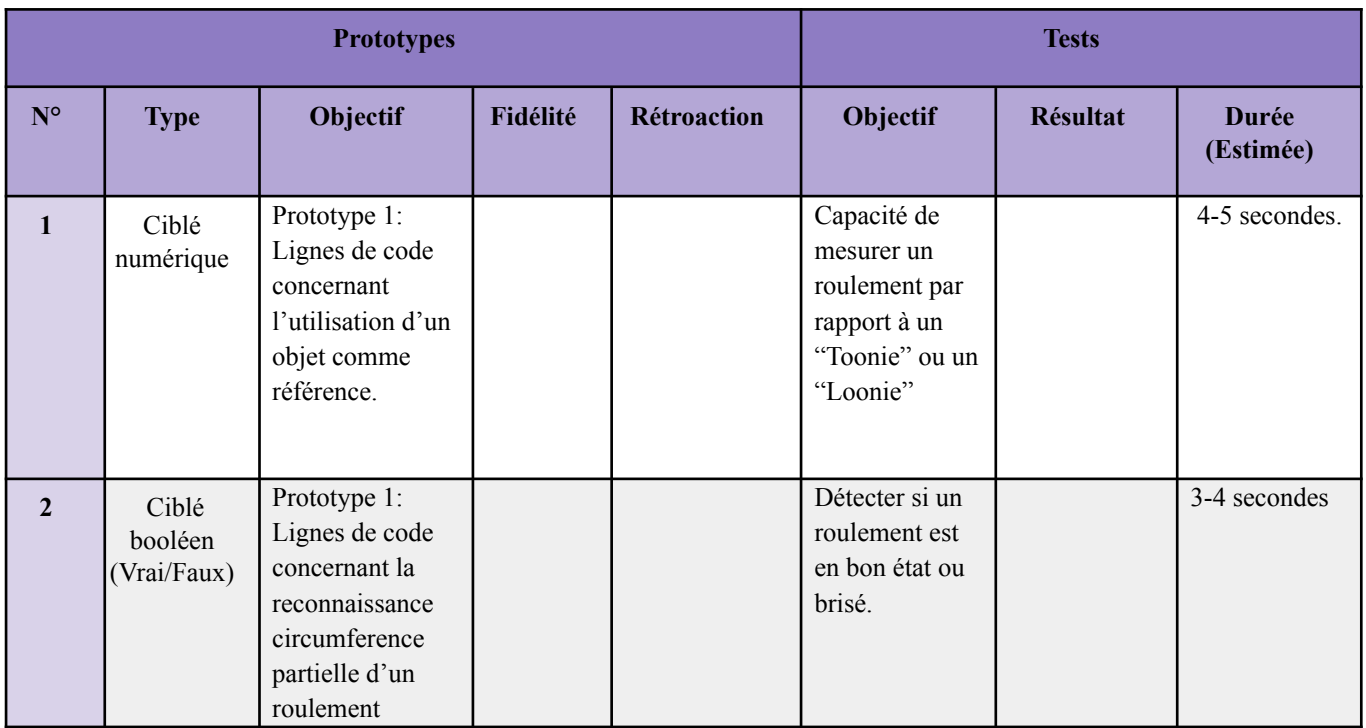

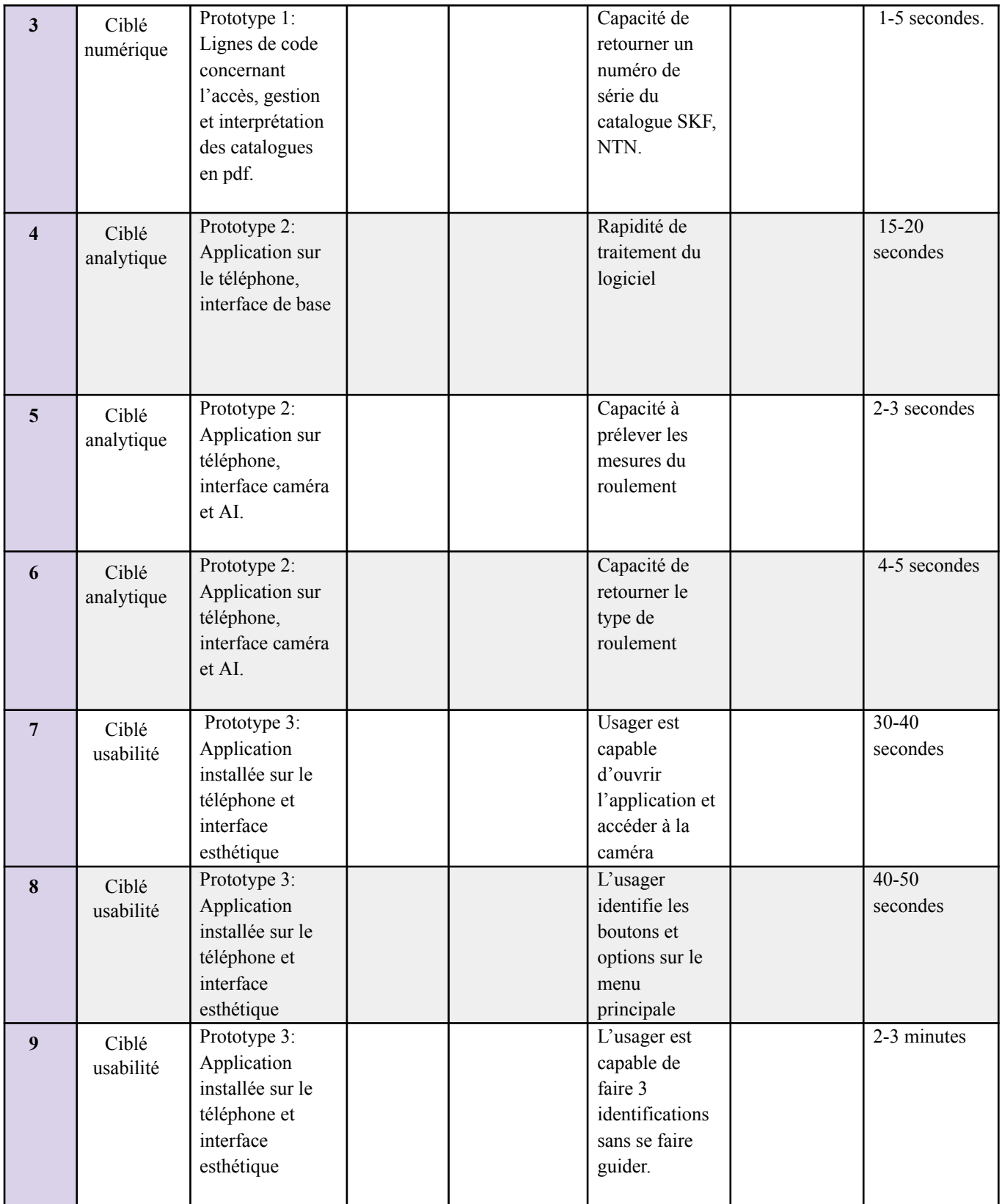

# **6. Mise à Jour du Plan du Projet (Joshua)**

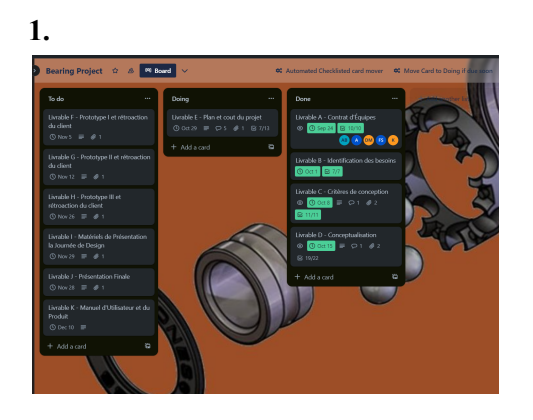

**2.**

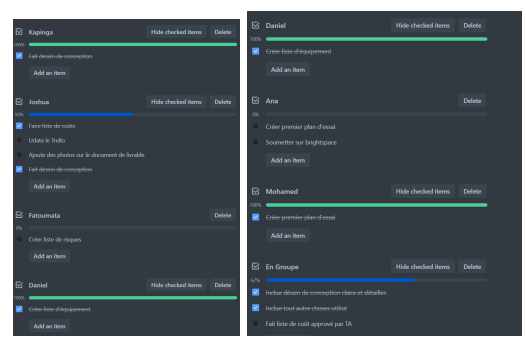

**3.**

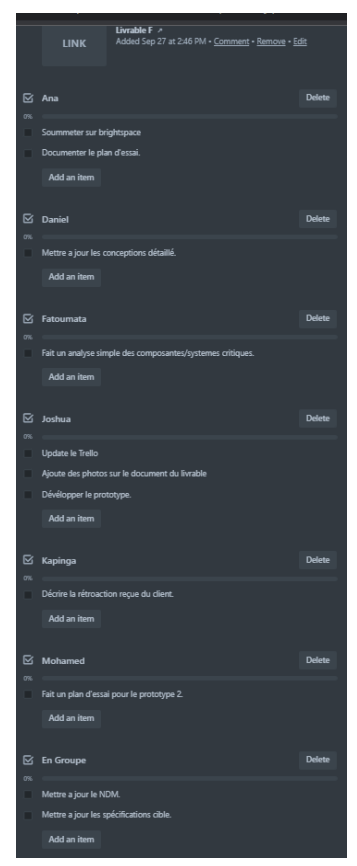